# More ML

Handout #29 CS251 Lecture 19 March 13, 2002

## User-Defined Datatypes I

```
datatype Figure =
   Circle of real (* radius *)
| Square of real (* side length *)
| Rect of real * real (* width x height *)
val pi = 3.14159
fun perim (Circle radius) = 2.0*pi*radius
   | perim (Square side) = 4.0*side
   | perim (Rect (width,height)) = 2.0*(width+height)
fun double (Circle r) = (Circle (2.0*r))
  \vert double (Square s) = (Square (2.0*s))
  | double (Rect (w,h)) = (Rect (2.0 * w, 2.0 * h))
```
1

### User-Defined Datatypes II

Here are the types of the datatypes and functions on the previous slide:

**datatype** Figure = Circle of real | Rect of real \* real | Square of real **val** pi = 3.14159 : real **val** perim = fn : Figure -> real **val** double = fn : Figure -> Figure

#### Standard Library Datatypes

Standard ML of New Jersey (SMLNJ) comes equipped with the following datatypes:

**datatype** 'a option = NONE | SOME of 'a

**datatype** order = LESS | EQUAL | GREATER

Many datatypes provide a compare function that returns an order. E.g.: Int.compare : (int \* int) -> order

Although lists are "built into" ML, it is possible to define your own list datatype from scratch:

**datatype** 'a lyst = Nil | Cons of 'a \* ('a lyst)

3

```
5
                           Trees
datatype 'a tree = Leaf
                   | Node of ('a tree) * 'a * ('a tree)
(* List of elements in in-order traversal *)
(* val inorder: 'a tree -> 'a list *)
fun inorder Leaf = []
  | inorder (Node(1,v,r)) = (inorder 1) @ [v] @ (inorder r)(* binary search tree insertion *)
fun insert compare x Leaf = Node(Leaf,x,Leaf)
  | insert compare x (nd as (Node(1,v,r))) = (case (compare(x,v)) of
       LESS => Node(insert compare x 1, v, r)
      | EQUAL => nd (* assume duplicates ignored *)
     | GREATER => Node(l, v,insert compare x r)
\overline{\phantom{a}}
```

```
6
                      Signatures
structure Env :
  sig
   val bind : ''a * 'b * (''a -> 'b option)
                -> ''a -> 'b option
    val empty : 'a -> 'b option
   val extend : ''a list * 'b list * (''a -> 'b option)
                  -> ''a -> 'b option
    val lookup : 'a * ('a -> 'b) -> 'b
  end
```

```
7
                        Structures
structure Env =
   struct
     fun empty var = NONE
     fun bind (name, valu, env) =
      fn var => if var = name then
                     SOME(valu)
                  else (env var))
     fun lookup (var, env) = env var
     fun extend (names, vals, env) =
         Listops.foldr2 bind env names vals
   end
Can use functions as Env.empty, Env.bind, etc.
```

```
8
        Sum-of-Product Datatypes in Scheme
Tagged data = lists with explicit tags = "data-directed programming" (SICP 2.4)
(define (double fig)
   (cond ((circle? fig)
          (make-circle (* 2 (circle-radius fig))))
         ((square? fig)
          (make-square (* 2 (square-side fig))))
         ((rect? fig)
          (make-rect (* 2 (rect-width fig))
                      (* 2 (rect-height fig))))
         (else (error "Unknown figure") fig)
         ))
(define (make-rect w h) (list 'rect w h))
(define (rect-width r) (second r))
(define (rect-height r) (third f))
(define (rect? x) (eq? (first x) 'rect))
```
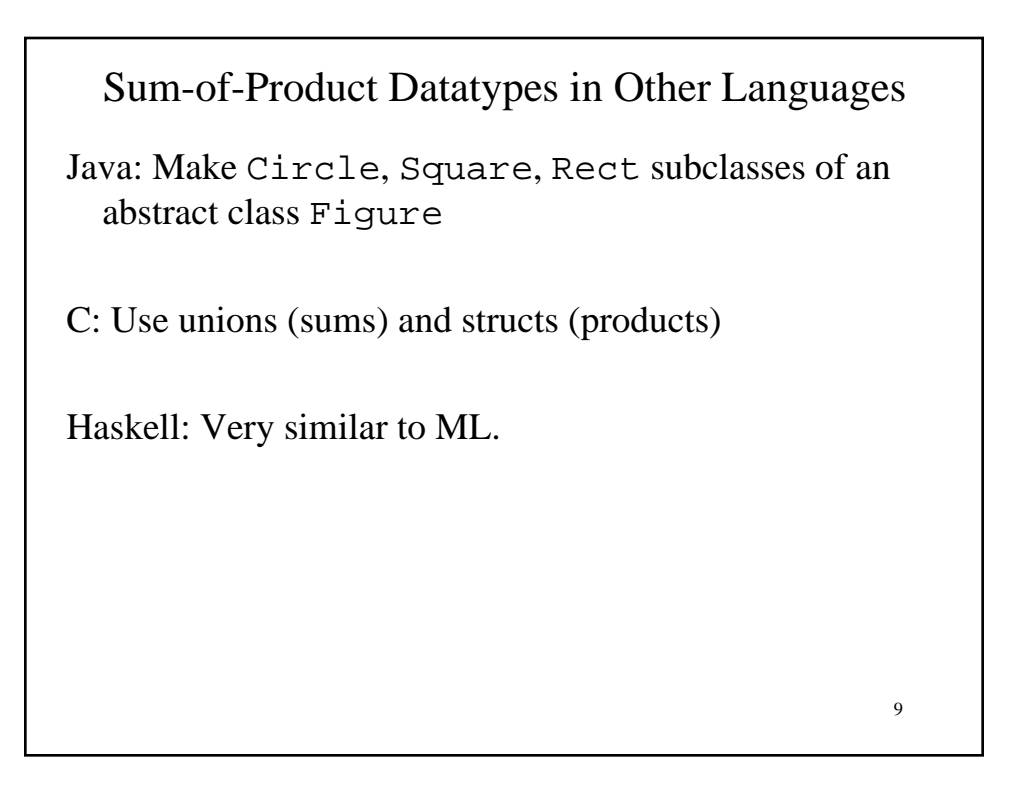

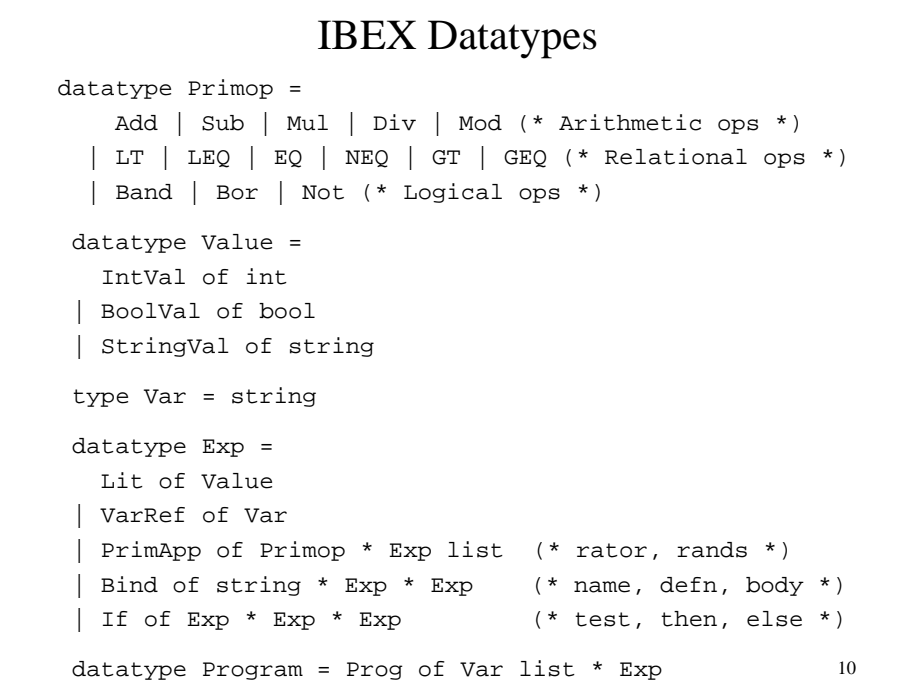

## Sample IBEX Program

```
val avg =
```
 Prog(["a", "b"], Bind("c", PrimApp(Add,[VarRef("a"),VarRef("b")]), PrimApp(Div, [VarRef("c"),Lit(IntVal(2))])))

11

```
12
                        Evaluation I
fun envEval (Lit lit) env = lit
    | envEval (VarRef var) env =
         (case (Env.lookup(var,env)) of
            NONE => raise UnboundVariable(var)
          | SOME(valu) => valu
\overline{\phantom{a}} | envEval (PrimApp(rator,rands)) env =
        primapply rator
                  (map (fn r => envEval r env) rands)
    | envEval (Bind(name,defn,body)) env =
         envEval body
                (Env.bind(name, envEval defn env, env))
    | envEval (If(test,thenExp,elseExp)) env =
      let val testVal = envEval test env
       in case testVal of
            BoolVal(b) =>
                 if b then envEval thenExp env
                 else envEval elseExp env
            | _ => raise NonBooleanTestError testVal
      end
```
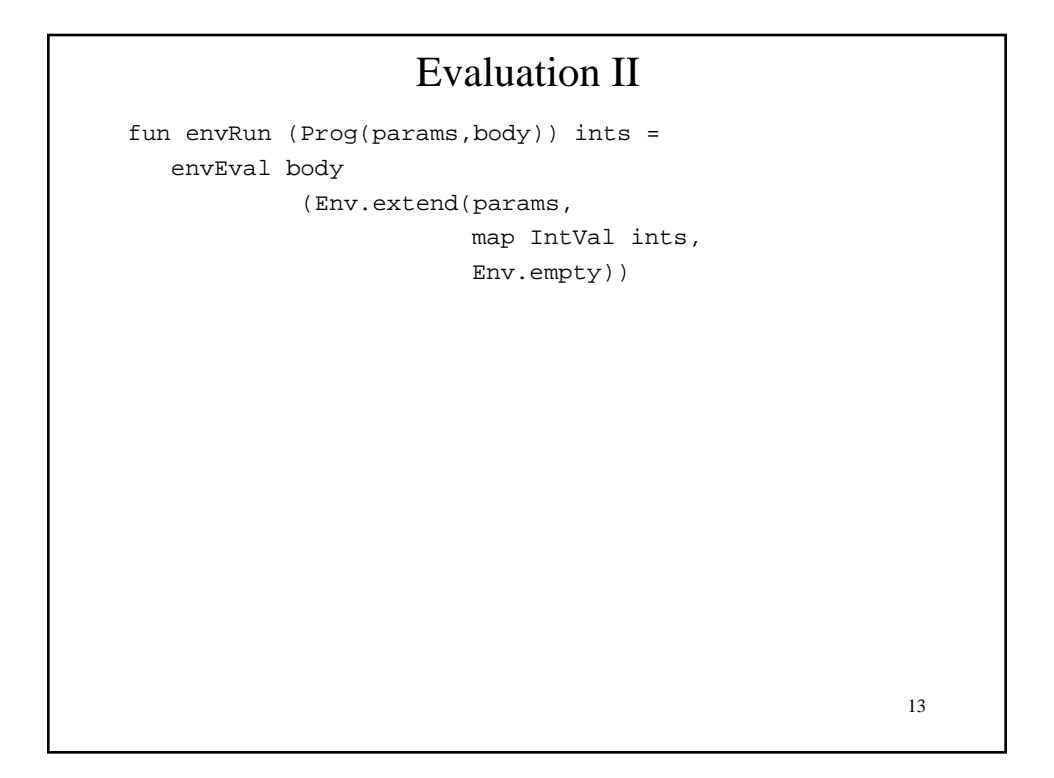

## Primitive Application

```
14
fun primapply Add [IntVal(x), IntVal(y)] = IntVal(x + y)
   | primapply Sub [IntVal(x), IntVal(y)] = IntVal(x - y)primapply Mul [IntVal(x), IntVal(y)] = IntVal(x * y)
    primapply Div [IntVal(x), IntVal(y)] = IntVal(x div y)
    primapply Mod [IntVal(x), IntVal(y)] = IntVal(x mod y)| primapply LT [IntVal(x), IntVal(y)] = BoolVal(x < y)primapply LEQ [IntVal(x), IntVal(y)] = BoolVal(x \le y)\text{primary} \text{ EQ} [IntVal(x), IntVal(y)] = BoolVal(x = y)
    \text{primary} \ \text{NEQ} \ \left[ \text{IntVal}(x), \ \text{IntVal}(y) \right] = \text{BoolVal}(\text{not}(x = y))primapply GT [IntVal(x), IntVal(y)] = BoolVal(x > y)
   | primapply GEQ [IntVal(x), IntVal(y)] = BoolVal(x >= y)
    | primapply Band [BoolVal(x), BoolVal(y)] =
       BoolVal(x andalso y)
    | primapply Bor [BoolVal(x), BoolVal(y)] =
       BoolVal(x orelse y)
   | primapply Not [BoolVal(x)] = BoolVal(not(x)) | primapply primop rands =
       raise PrimitiveApplicationError(primop,rands)
```